T<sup>th</sup> Annual **CONTRACT STATE** 

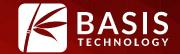

OPEN SOURCE DIGITAL FORENSICS CONFERENCE

#### **Timeline Visualization in Autopsy**

Jonathan Millman

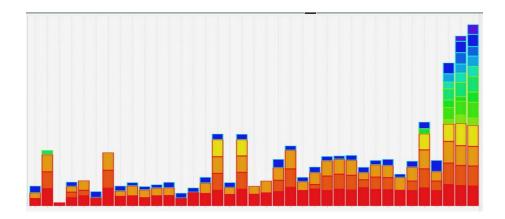

October 26, 2016 | Westin Washington Dulles, Herndon, VA

## **Brief Intro**

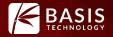

- Funded by DHS S&T
- Released to open source with Autopsy 3.1.1
- Significant enhancements by 4.2

## Outline

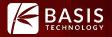

- 1. High Level Overview
- 2. Example Scenarios
- 3. Live Demo
- 4. Questions

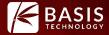

## Overview

## Overview

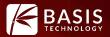

The Timeline feature includes events from *all* Autopsy results with associated timestamps.

## Events are stored in a dedicated DB optimized for millions of events

- File System
  - Modified
  - Access
  - Created
  - Changed
- Web Activity
  - Downloads
  - Cookies
  - Bookmarks (creation)
  - History
  - Searches
- Miscellaneous
  - Email
  - Recent Documents
  - Installed Programs
  - Exif metadata
  - Devices Attached
  - Text Messages (Android)
  - Call Log(Android)
  - GPS Searches(Android)
  - GPS Locations(Android)

#### Overview

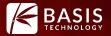

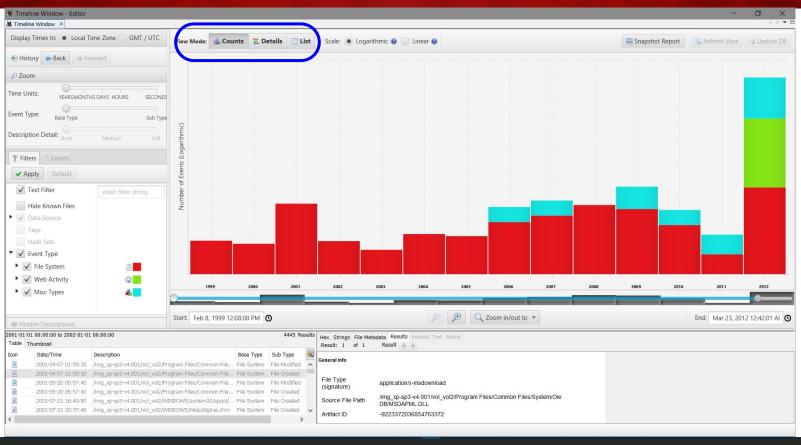

#### **Overview: Counts View**

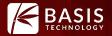

#### When was there activity, and what kind of activity was it?

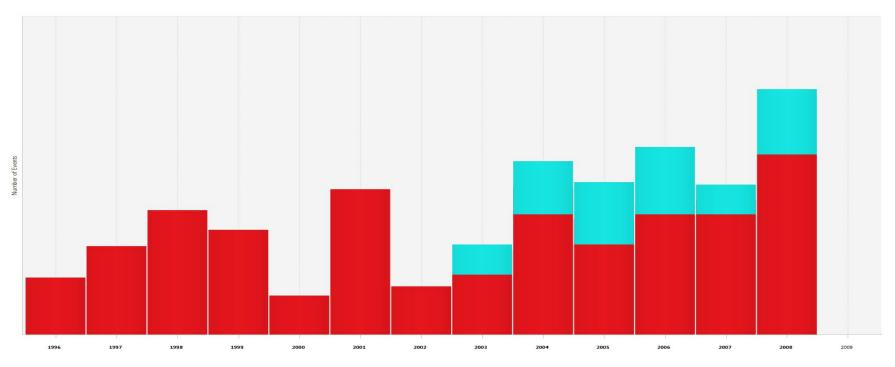

#### **Overview:** Details View

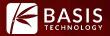

#### What happened at a given time, what else happened before/after?

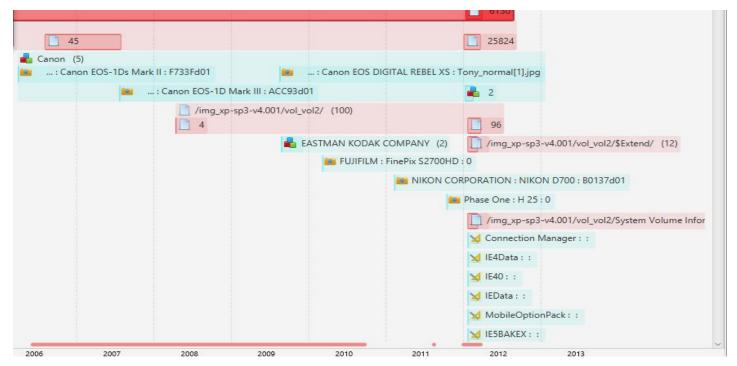

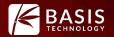

#### I just want to see the details of every event in chronological order!

|                                    |            |                                                                                              | 37,005 ev | ent |
|------------------------------------|------------|----------------------------------------------------------------------------------------------|-----------|-----|
| Date/Time                          | Event Type | Description                                                                                  | Known     |     |
| 1999-02-08 12:08:08                | MB         | /img_xp-sp3-v4.001/vol_vol2/Program Files/Comm d/web server extensions/40/bin/1033/FPEXT.MSG | known     | ŕ   |
| 1999- <mark>04-14 21:46:5</mark> 4 | MB         | /img_xp-sp3-v4.001/vol_vol2/Program Files/Adobe/Reader 9.0/Resource/Font/PFM/SYPFM           | known     | 1   |
| 1999-04-14 21:46:54                | MB         | /img_xp-sp3-v4.001/vol_vol2/Program Files/Adobe/Reader 9.0/Resource/Font/PFM/zxpfm           | known     |     |
| 1999-04-14 2 <mark>1:46:5</mark> 4 | MB         | /img_xp-sp3-v4.001/vol_vol2/Program Files/Adobe/Reader 9.0/Resource/Font/PFM/zypfm           | known     |     |
| 1999-04-14 21:46:54                | MB         | /img_xp-sp3-v4.001/vol_vol2/Program Files/Adobe/Reader 9.0/Resource/Font/SYPFB               | known     |     |
| 1999- <mark>04-14 21:46:5</mark> 4 | MB         | /img_xp-sp3-v4.001/vol_vol2/Program Files/Adobe/Reader 9.0/Resource/Font/ZXPFB               | known     |     |
| 1999-04-14 21:46:54                | MB         | /img_xp-sp3-v4.001/vol_vol2/Program Files/Adobe/Reader 9.0/Resource/Font/ZYPFB               | known     |     |
| 1999-06-06 10:09:26                | MB         | /img_xp-sp3-v4.001/vol_vol2/Program Files/Com les/Microsoft Shared/Web Folders/MSOWS409.DLL  | known     |     |
| 2000-07-24 23:47:08                | MB         | /img_xp-sp3-v4.001/vol_vol2/Program Files/Adobe/Reader 9.0/Reader/vdk150.dll                 | known     |     |
| 2000-09-28 02:49:58                | MB         | /img_xp-sp3-v4.001/vol_vol2/Program Files/Adobe/Reader 9.0/Reader/Optional/README.TXT        | known     |     |
| 2000-10- <mark>0</mark> 9 20:44:50 | MB         | /img_xp-sp3-v4.001/vol_vol2/Program Files/Adobe/Reader 9.0/Resource/CMap/Identity-H          | known     |     |
| 2000-10 <mark>-</mark> 09 20:44:50 | MB         | /img_xp-sp3-v4.001/vol_vol2/Program Files/Adobe/Reader 9.0/Resource/CMap/Identity-V          | known     |     |
| 2000-11-19 17:28:36                | MB         | /img_xp-sp3-v4.001/vol_vol2/Program Files/Comm ared/web server extensions/40/bin/FP4AWEC.DLL | known     |     |
| 2001-04-07 01:59:30                | M B        | /img_xp-sp3-v4.001/vol_vol2/Program Files/Common Files/System/Ole DB/MSDAPML.DLL             | known     |     |

#### **Overview: Common Themes**

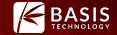

## Zooming:

Showing more or less details, sometimes at the cost of excluding some data (temporal zooming)

#### **Overview: Common Themes**

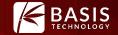

#### Filtering:

Reduce data overload with composable filters. Do more targeted searches.

#### **Overview: Common Themes**

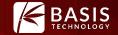

#### Context:

## Maintain awareness of how the current view fits into the larger case.

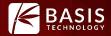

## **Example Scenarios**

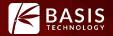

## You have a new computer: You want to find out what was happening in the last days.

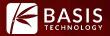

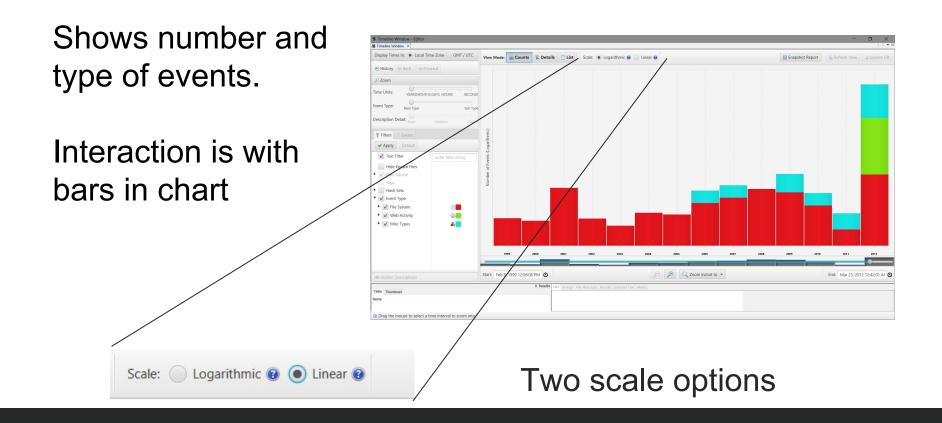

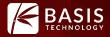

# Linear Scale shows directly proportional counts

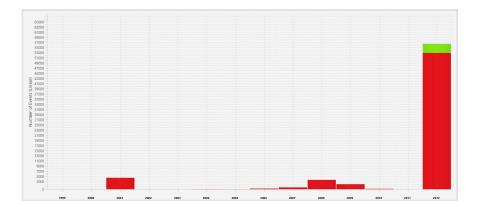

Logarithmic Scale compresses the range of counts, and makes relatively small counts visible. Can be hard to interpret, use with caution.

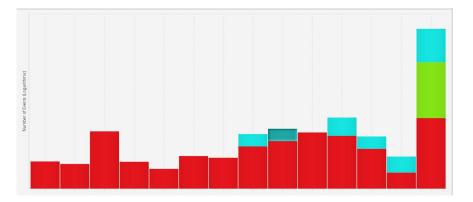

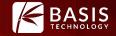

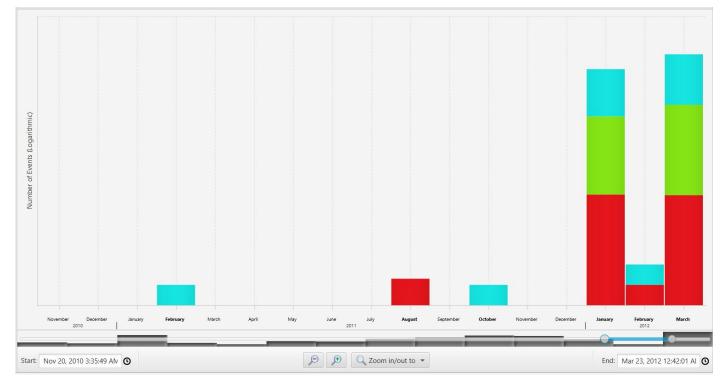

#### Drag the range slider to zoom in.

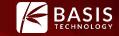

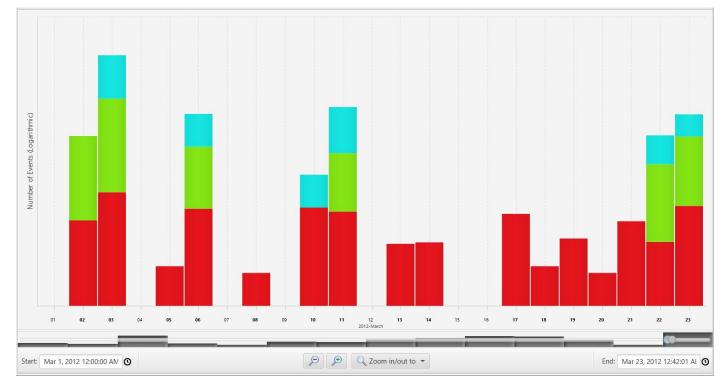

#### Double click last month to zoom in.

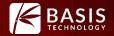

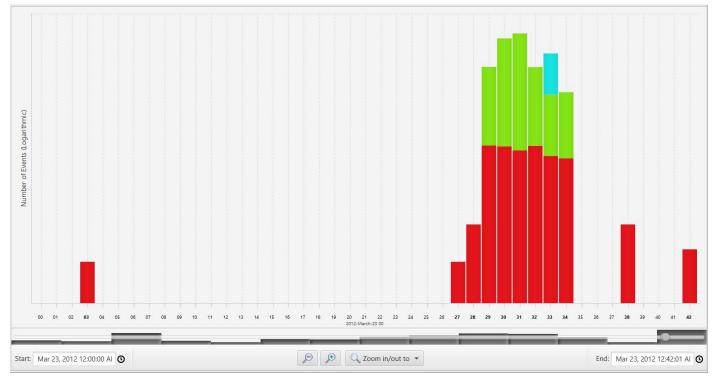

#### Double click last day to zoom in again.

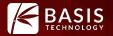

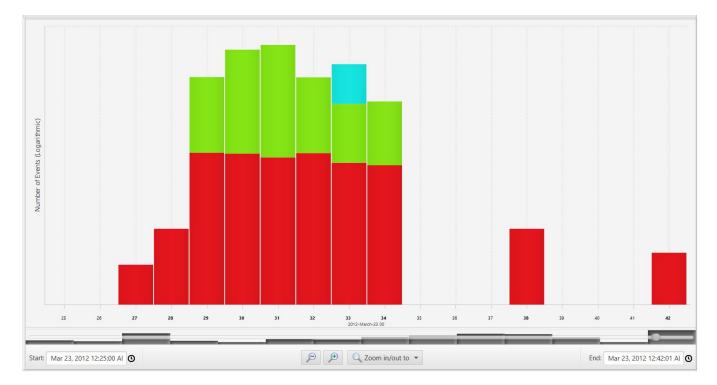

#### Drag out a selector to zoom to arbitrary time range

## Scenario 1: Zooming

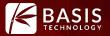

Multiple other ways of zooming in time for both precise control and quick intuitive interaction

| D Zoom      |              |            | 0        |
|-------------|--------------|------------|----------|
| Time Units: | YEARSMONTHS  | DAYS HOURS |          |
| Event Type: | Base Type    |            | Sub Type |
|             | etail: Short | Medium     | Full     |

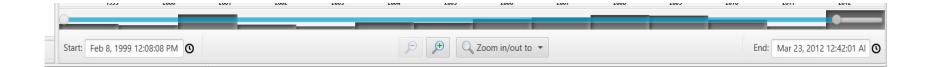

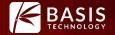

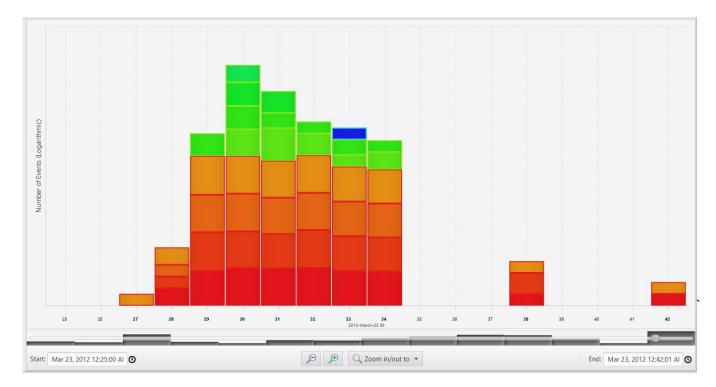

#### Break out event sub types.

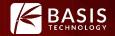

## You've gotten a feel for when there was activity on the system. But what was it exactly?

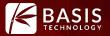

|       | /img xp-sp3- | /4.001/vol_vol2/WINDOWS/ (209)                                                                                                    |
|-------|--------------|----------------------------------------------------------------------------------------------------|
|       | system32,    |                                                                                                    |
|       | 4            | 163                                                                                                    |
|       | ☐ /im<br>☐ 4 | g_xp-sp3-v4.001/vol_vol2/Documents and Settings/ (2803) 2799 img_xp-sp3-v4.001/vol_vol2/ (4)                                                                                                    |
|       |              | //mg_xp-sp3-v4.001/v0L_v0L2/Program Files/ (82)                                                                                                    |
|       |              | microsoft.com (8) atdmt.com (2)                                                                                                    |
|       |              | place:type=6&sort=14&maxResults=10:place:type=6&sort=14&maxResults=10:Recent Tags                                                                                                    |
|       |              | place:folder=BOOKMARKS_MENU&folder=UNFILED_BOOKMARKS&folder=TOOLBAR&queryType=1&sort=12&excludeItemIfParentHasAnnotation=livemark%2                                                                                                    |
|       |              | S mozilla.com (6) adl.org (3)                                                                                                    |
|       |              |                                                                                                    |
|       |              | Comozilla.org (3) since zina zina zina zina zina zina zina zina                                                                                                    |
|       |              | google.com (6)     google.com (6)     s     weight = 10 = 94bf78e1809ed21ftU=f55a4430f8273d5e:FF=0:TM=1332459014:LM=1332459020:S=v FimYWUwQ5Az0Sk                                                                                                    |
|       |              | (c)      (c)      (c) |
|       |              | Citizensbank.com (9)                                                                                                    |
|       |              | G inq.com (3) 🕴 wikipedia.org : http://en.wikipedia.org/wiki/The_Anarchist_Cookbook : The Anarchist Cookbook - Wikipedia, the free encyclopedia.url                                                                                                    |
|       |              | webtrendslive.com : ACOOKIE : C8ctADk4LjExMC4xNzUuMjA5LTMyMjc0Njk2MDAuMzAyMTQyNzUAAAAAAABAAAAQqAABS2a08OtmtPAQAAAMJBAAAUt                                                                                                    |
|       |              | gun shopping : google.com : FireFox                                                                                                    |
|       |              | budsgunshop.com (11)     5    6                                                                                                    |
|       |              | 🍪 buysafe.com : buySAFE : UniqueID=01283bd9-2fef-4e61-bf08-83a7f4ab26a2                                                                                                    |
| 25 26 | 27 28        | 29 30 31 32 33 34 35 36 37 38 39 40 41 42 43<br>2012-March-23 00                                                                                                    |
|       |              |                                                                                                    |

#### Switch to details view

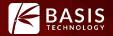

Details View clusters events by time, type, and description. Allows free form exploration of events.

#### **User** Actions

| Expand and collapse descriptions | <b>E</b>   |
|----------------------------------|------------|
| Hide/show events by description  | @ @        |
| Pin events to maintain context   | <b>% %</b> |
| Place guide marker               | 1          |

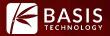

#### What are those outliers?

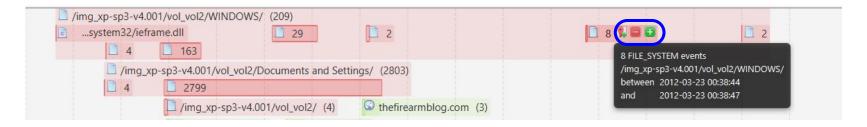

#### Expand groups based on description to find out

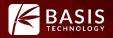

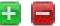

Expand /collapse cluster to next level of description

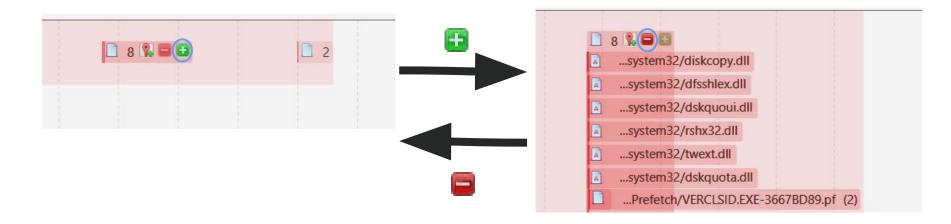

They don't look too interesting. You could adjust the time range to exclude them.

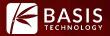

# Let's say that no files in the WINDOWS folder are interesting. Lets hide them.

|   | /img_xp-sp3-v4.001/vol_v | ol2/WINDOWS/ (199)       |                       |                             |
|---|--------------------------|--------------------------|-----------------------|-----------------------------|
| 0 | system32/ieframe.dll     | 163                      | 29                    | 2                           |
|   | 4                        |                          |                       |                             |
|   | /img_xp-sp               | 3-v4.001/vol_vol2/Docume | nts and Settings/ (28 | 03)                         |
|   | 4                        | 2799                     |                       |                             |
|   |                          | /img_xp-sp3-v4.001/      | /vol_vol2/ (4) 🚳 zin  | elibrary.info : SESS660e5b  |
|   |                          | S microsoft.com (8)      | S bbc.com (14)        | C:\Documents and Se         |
|   |                          | /img_xp-sp3-v4.001       | /vol_vol2/Program Fil | es/ (82) 😡 thefirea         |
|   |                          | 75                       | 7                     | 🎯 twitter.                  |
|   |                          | 🕴 place:folder=BOO       | KMARKS_MENU&fold      | er=UNFILED_BOOKMAR          |
|   |                          | 🕴 place:type=6&sor       | t=14&maxResults=10    | : place:type=6&sort=148     |
|   |                          | Place:redirectsMod       | de=2&sort=8&maxRe     | esults=10 : place:redirects |
|   |                          |                          |                       |                             |

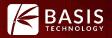

#### Hide and show event clusters by description

| /img_xp-sp3-v4.001/vol_v<br>system32/ieframe.dll | vol2/WINDOWS/ (199) 🕵 😨                                            | 29                     | 2                   | Hidden Descriptions                      |    |
|--------------------------------------------------|--------------------------------------------------------------------|------------------------|---------------------|------------------------------------------|----|
| /img_xp-sj                                       | p3-v4.001/vol_vol2/Documents a<br>2799<br>(img_xp-sp3-v4.001/vol_v |                        | nfo : SESS660e5bd95 |                                          |    |
|                                                  | ₩                                                                  |                        |                     |                                          |    |
| /img_xp-sp3-v4.(                                 | 001/vol_vol2/Documents and S<br>2799                               | ettings/ (2803) 🕵 🕾    |                     | Hidden Descriptions                      | NC |
| F                                                | /img_xp-sp3-v4.001/vol_vol2/                                       | (4) 🚳 zinelibrary.info | : SESS660e5bd959    | Short: /imgxp-sp3-y4.001/yol_yol2/WINDOV | NS |

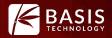

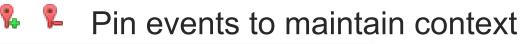

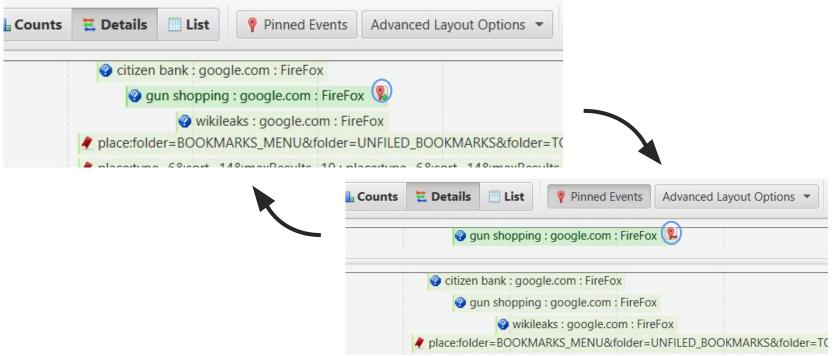

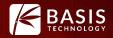

Place guide markers as references you explore

The guide marker is useful for quickly assessing the relative times of events in the visualization. For permanent marking, use pinning.

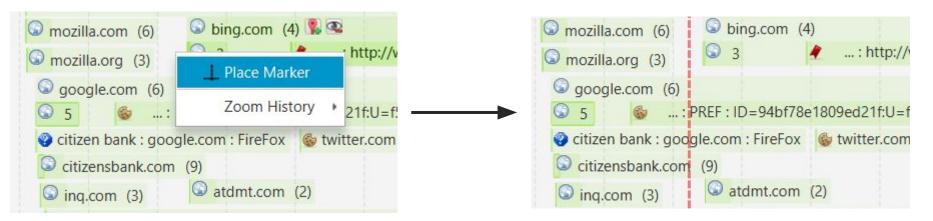

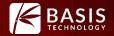

# You have run ingest with a hash list: You want to find out what was happening around hash hits.

#### Scenario 2: List View

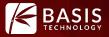

|                          | View Mode: 🏨 🕻      | Counts 🗮 Det | ails 📃 List                                                                                                    | Snapshot Report | 🔓 Refresh Vie  | iew 🛛 😫 Update D |
|--------------------------|---------------------|--------------|----------------------------------------------------------------------------------------------------|-----------------|----------------|------------------|
| History 🔶 Back 🔿 Forward |                     |              |                                                                                                    |                 |                | 64 eve           |
| Filters Events           | Date/Time           | Event Type   | Description                                                                                                    | Known           | Tagged         | Hash Hit         |
| Apply Default            | 2005-06-21 00:36:22 | M_B          | /img_xp-sp3-v4.001/vol_vol2/Program Files/Adobe/Reader 9.0/Reader/plug_ins/VDKHome/ENU/VDK10.STC                        | known           |                |                  |
| V Text Filter            | 2005-06-21 00:36:22 | M_B          | /img_xp-sp3-v4.001/vol_vol2/Program Files/Adobe/Reader 9.0/Reader/plug_ins/VDKHome/ENU/VDK10.STP                        | known           |                |                  |
| ener mie verg            | 2005-06-21 00:36:22 | M_B          | /img_xp-sp3-v4.001/vol_vol2/Program Files/Adobe/Reader 9.0/Reader/plug_ins/VDKHome/ENU/VDK10.SYD                        | known           |                |                  |
| Hide Known Files         | 2005-06-21 00:36:22 | M_B          | /img_xp-sp3-v4.001/vol_vol2/Program Files/Adobe/Reader 9.0/Reader/plug_ins/VDKHome/ENU/Vdk10.ing                        | known           |                |                  |
| ✓ Data Source            | 2005-06-21 00:36:22 | M_B          | /img.xp-sp3-v4.001/vol_vol2/Program Files/Adobe/Reader 9.0/Reader/plug_ins/VDKHome/ENU/Vdk10.rst                        | known           |                |                  |
| Tags                     | 2005-06-21 00:36:22 | M_B          | /img_xp-sp3-v4.001/vol_vol2/Program Files/Adobe/Reader 9.0/Reader/plug_ins/VDKHome/ENU/acro20.ing                       | known           |                |                  |
| Hash Sets                | 2005-06-21 00:36:22 | M_B          | /img_xp-sp3-v4.001/vol_vol2/Program Files/Adobe/Reader 9.0/Reader/plug_ins/VDKHome/VDK10.CMP                            | known           |                |                  |
| V Event Type             | 2005-06-21 00:36:22 | M_B          | /img_xp-sp3-v4.001/vol_vol2/Program Files/Adobe/Reader 9.0/Reader/plug_ins/VDKHome/VDK10.UC                             | known           |                |                  |
| V File System            | 2005-06-21 00:36:22 | M_B          | /img_xp-sp3-v4.001/vol_vol2/Program Files/Adobe/Reader 9.0/Reader/plug_ins/VDKHome/VDK10.STD                            | known           |                |                  |
| • V Web Activity         | 2005-06-21 00:36:22 | M_B          | /img_xp-sp3-v4.001/vol_vol2/Program Files/Adobe/Reader 9.0/Reader/plug_ins/VDKHome/VDK10.5YX                            | known           |                |                  |
|                          | 2005-06-21 00:36:22 | M_B          | /img.xp-sp3-v4.001/vol_vol2/Program Files/Adobe/Reader 9.0/Reader/plug_ins/VDKHome/VDK10.THD                            | known           |                |                  |
| Misc Types               | 2006-03-30 12:34:35 | in Exif      | Canon : Canon EOS-1Ds Mark II : F733Fd01                                                                                | unknown         |                |                  |
|                          | 2006-06-10 00:13:24 | M_B          | /img_xp-sp3-v4.001/vol_vol2/Program Files/Adobe/Reader 9.0/Reader/Tracker/info.gif                                      | known           |                |                  |
|                          | 2005-06-10 00:19:04 | M_B          | /img_xp-sp3-v4.001/vol_vol2/Program Files/Adobe/Reader 9.0/Reader/Tracker/add_reviewer.gif                              | known           |                |                  |
|                          | 2006-06-10 00:21:36 | M_B          | /img_xp-sp3-v4.001/vol_vol2/Program Files/Adobe/Reader 9.0/Reader/Tracker/email_all.gif                                 | known           |                |                  |
|                          | 2005-06-10 00:24:52 | M B          | /img xp-sp3-v4.001/vol vol2/Program Files/Adobe/Reader 9.0/Reader/Tracker/email initiator.pif                           | known           |                |                  |
|                          | 2005-06-10 00:29:42 | M_B          | /img_xp-sp3-v4.001/vol_vol2/Program Files/Adobe/Reader 9.0/Reader/Tracker/review_email.gif                              | known           |                |                  |
|                          | 2006-06-10 00:30:46 | M_B          | /img.xp-sp3-v4.001/vol.vol2/Program Files/Adobe/Reader 9.0/Reader/Tracker/review.shared.gif                             | known           |                |                  |
|                          | 2005-06-10 00:32:08 | M_B          | /img.xp-sp3-v4.001/vol.vol2/Program Files/Adobe/Reader 9.0/Reader/Tracker/review, browser.gif                           | known           |                |                  |
|                          | 2006-06-10 00:33:14 | M_B          | /img.xp-sp3-v4.001/vol_vol2/Program Files/Adobe/Reader 9.0/Reader/Tracker/trash.gif                                     | known           |                |                  |
|                          | 2005-06-10 00:54:46 | M_B          | /img.xp-sp3-v4.001/vol_vol2/Program Files/Adobe/Reader 9.0/Reader/Tracker/reviewers.gif                                 | known           |                |                  |
|                          | 2006-06-10 00:57:12 | M_B          | /img.xp-sp3-v4.001/vol_vol2/Program Files/Adobe/Reader 9.0/Reader/Tracker/server_lg.gif                                 | known           |                |                  |
|                          | 2005-08-04 18:07:52 | M.C.         | /img.xp-sp3-v4.001/vol_vol2/Documents and Settings/John/My Documents/lang/arabic/المات أغانى غيروز/doc                  | unknown         |                |                  |
|                          | 2005-08-04 18:08:28 | M.C.         | /img.xp-sp3-v4.001/vol_vol2/Documents and Settings/John/My Documents/lang/arabic/_alkJl ####.doc                        | unknown         |                |                  |
|                          | 2005-08-16 21:08:50 | M_B          | /img xp-so3-v4.001/vol vol2/Program Files/Adobe/Reader 9.0/Reader/DTemplates/ENU/DefaultID.pdf                          | known           |                |                  |
|                          | 2005-08-16 21:09:20 | M_B          | /img.xp-sp3-v4.001/vol_vol2/Program Files/Adobe/Reader 9.0/Reader/IDTemplates/ENU/AdobeID.pdf                           | known           |                |                  |
|                          | 2005-08-25 19:00:33 | M_B          | /img.xp-sp3-v4.001/vol_vol2/Program Files/Adobe/Reader 9.0/Setup Files/(AC768A96-7AD7-1033-7844-A94000000001)/setup.ini | known           |                |                  |
|                          | 2005-09-26 21:37:45 | MAC          | Jimn vn-sn3-vid 0015/vol vol2/Documents and Settinos/John/My Documents/Jann/ch/SC GR2312 htm                            | unknown         |                |                  |
|                          | -                   | _            |                                                                                                    |                 |                |                  |
|                          |                     | 51:02 AM     | Jump By: Year 👻 🚺 4 🕨 🕅                                                                                                 |                 | Oct 21, 2006 5 | 5:59:54 AM       |

#### By popular demand!

## Switch after exploring in Counts/Details

#### Or

#### Jump directly to listview from Autopsy

Zooming no longer makes sense, but time selection still works as a filter.

#### Scenario 2: List View

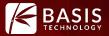

Cancel

Date/Time

Known Tagged Hash Hit

End: Mar 23, 2012 12:42:01

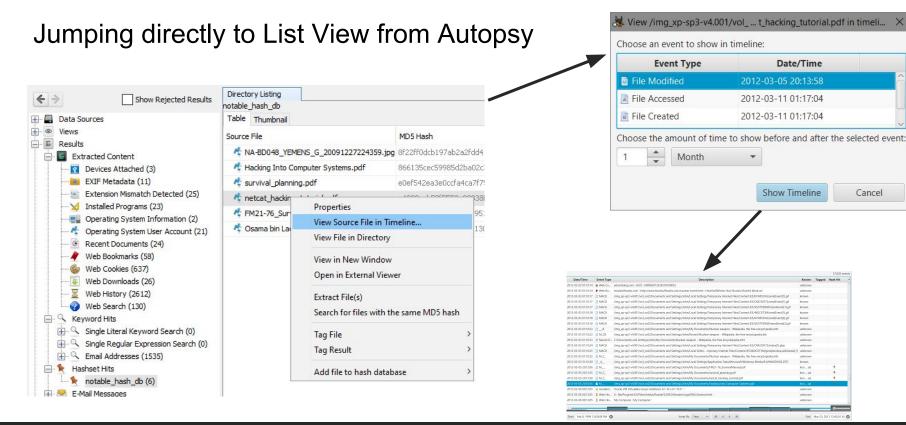

## Scenario 2: List View

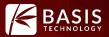

| Tilters                   | Events      |         |
|---------------------------|-------------|---------|
| <ul> <li>Apply</li> </ul> | Default     |         |
| ✓ Text F                  | ilter       | hacking |
| Hide k                    | Known Files |         |
| 🔻 🔽 Data S                | Source      |         |

| Adding a text   |
|-----------------|
| filter, reduces |
| the view to 20  |
| events          |

| Date/Time           | Event Type | Description                                                                                                    | Known   | Tagged | Hash Hit |
|---------------------|------------|----------------------------------------------------------------------------------------------------|---------|--------|----------|
| 012-03-03 01:02:27  | 📓 Web His  | google.com : http://www.google.com/#hl=en&sclient=psy-ab&q=hackin =ebada0e4be87c9aa&biw=800&bih=509 : hacking guide - Google Search                                                                                                    | unknown |        |          |
| 2012-03-03 01:02:27 | Web Sea    | hacking guide : google.com : Chrome                                                                                                    | unknown |        |          |
| 2012-03-03 01:02:30 | 🗵 Web His  | $google.com: http://www.google.com/url?sa=t&rct=j&q=hacking\%20gu \dots q9rT8qGJKTX0QHIs6jJBg&usg=AFQjCNFICbYFIOcRZYq4FVp56EuG9CSDkg: http://www.google.com/url?sa=t&rct=j&q=hacking\%20gu \dots q9rT8qGJKTX0QHIs6jJBg&usg=AFQjCNFICbYFIOcRZYq4FVp56EuG9CSDkg: http://www.google.com/url?sa=t&rct=j&q=hacking\%20gu \dots q9rT8qGJKTX0QHIs6jJBg&usg=AFQjCNFICbYFIOcRZYq4FVp56EuG9CSDkg: http://www.google.com/url?sa=t&rct=j&q=hacking\%20gu \dots q9rT8qGJKTX0QHIs6jJBg&usg=AFQjCNFICbYFIOcRZYq4FVp56EuG9CSDkg: http://www.google.com/url?sa=t&rct=j&q=hacking\%20gu \dots q9rT8qGJKTX0QHIs6jJBg&usg=AFQjCNFICbYFIOcRZYq4FVp56EuG9CSDkg: http://www.google.com/url?sa=t&rct=j&q=hacking\%20gu \dots q9rT8qGJKTX0QHIs6jJBg&usg=AFQjCNFICbYFIOcRZYq4FVp56EuG9CSDkg: http://www.google.com/url?sa=t&rct=j&q=hacking\%20gu \dots q9rT8qGJKTX0QHIs6jJBg&usg=AFQjCNFICbYFIOcRZYq4FVp56EuG9CSDkg: http://www.google.com/url?sa=t&rct=j&q=hacking\%20gu \dots q9rT8qGJKTX0QHIs6jJBg&usg=AFQjCNFICbYFIOcRZYq4FVp56EuG9CSDkg: http://www.google.com/url?sa=t&rct=j&q=hacking\%20gu \dots q9rT8qGJKTX0QHIs6jJBg&usg=AFQjCNFICbYFIOcRZYq4FVp56EuG9CSDkg: http://www.google.com/url?sa=t&rct=j&q=hacking\%20gu \dots q9rT8qGJKTX0QHIs6jJBg&usg=AFQjCNFICbYFIOcRZYq4FVp56EuG9CSDkg: http://www.google.com/url?sa=t&rct=j&q=hacking\%20gu \dots q9rT8qGJKTX0QHIs6jJBg&usg=AFQjCNFICbYFIOcRZYq4FVp56EuG9CSDkg: http://www.google.com/url?sa=t&rct=j&q=hacking\%20gu \dots q9rT8qGJKTX0QHIs6jJBg&usg=AFQjCNFICbYFIOcRZYq4FVp56EuG9CSDkg: http://www.google.com/url?sa=t&rct=j&q=hacking\%20gu \dots q9rT8qGJKTX0QHIs6jJBg&usg=AFQjCNFICbYFIOcRZYq4FVp56EuG9CSDkg: http://www.google.com/url?sa=t&rct=j&q=hacking\%20gu \ http://www.google.com/url?sa=t&rct=j&q=hacking\%20gu \ http://www.google.com/url?sa=t&rct=j&q=hacking\%20gu \ http://www.google.com/url?sa=t&rct=j&q=hacking\%20gu \ http://www.google.com/url?sa=t&rct=j&q=hacking\%20gu \ http://www.google.com/url?sa=t&rct=j&q=hacking\%20gu \ http://www.google.com/url?sa=t&rct=j&q=hacking\%20gu \ http://www.google.com/url?sa=t&rct=j&q=hacking\%20gu \ http://www.google.com/url?sa=t&rct=j&q=hacking\%20gu \ http://www.google.com/url?sa=t&rct=j&q$ | unknown |        |          |
| 2012-03-03 01:02:30 | Web Sea    | hacking guide : google.com : Chrome                                                                                                    | unknown |        |          |
| 2012-03-03 01:02:32 | 🗵 Web His  | $google.com: http://www.google.com/url?sa=t&rct=j&q=hacking\%20gu q9rT8qGJKTX0QHIs6jJ8g&usg=AFQjCNHarEwAfXISJ2oiv_O7moFq5pm5ig: http://www.google.com/url?sa=t&rct=j&q=hacking\%20gu q9rT8qGJKTX0QHIs6jJ8g&usg=AFQjCNHarEwAfXISJ2oiv_O7moFq5pm5ig: http://www.google.com/url?sa=t&rct=j&q=hacking\%20gu q9rT8qGJKTX0QHIs6jJ8g&usg=AFQjCNHarEwAfXISJ2oiv_O7moFq5pm5ig: http://www.google.com/url?sa=t&rct=j&q=hacking\%20gu q9rT8qGJKTX0QHIs6jJ8g&usg=AFQjCNHarEwAfXISJ2oiv_O7moFq5pm5ig: http://www.google.com/url?sa=t&rct=j&q=hacking\%20gu q9rT8qGJKTX0QHIs6jJ8g&usg=AFQjCNHarEwAfXISJ2oiv_O7moFq5pm5ig: http://www.google.com/url?sa=t&rct=j&q=hacking\%20gu q9rT8qGJKTX0QHIs6jJ8g&usg=AFQjCNHarEwAfXISJ2oiv_O7moFq5pm5ig: http://www.google.com/url?sa=t&rct=j&q=hacking\%20gu q9rT8qGJKTX0QHIs6jJ8g&usg=AFQjCNHarEwAfXISJ2oiv_O7moFq5pm5ig: http://www.google.com/url?sa=t&rct=j&q=hacking\%20gu q9rT8qGJKTX0QHIs6jJ8g&usg=AFQjCNHarEwAfXISJ2oiv_O7moFq5pm5ig: http://www.google.com/url?sa=t&rct=hacking\%20gu q9rT8qGJKTX0QHIs6jJ8g&usg=AFQjCNHarEwAfXISJ2oiv_O7moFq5pm5ig: http://www.google.com/url?sa=t&rct=hacking\%20gu q9rT8qGJKTX0QHIs6jJ8g&usg=AFQjCNHarEwAfXISJ2oiv_O7moFq5pm5ig: http://www.google.com/url?sa=t&rct=hacking\%20gu q9rT8qGJKTX0QHIs6jJ8g&usg=AFQjCNHarEwAfXISJ2oiv_O7moFq5pm5ig: http://www.google.com/url?sa=t&rct=hacking\%20gu q9rT8qGJKTX0QHIs6jJ8g&usg=AFQjCNHarEwAfXISJ2oiv_O7moFq5pm5ig: http://www.google.com/url?sa=t&rct=hacking\%20gu q9rT8qGJKTX0QHIs6jJ8g&usg=AFQjCNHarEwAfXISJ2oiv_O7moFq5pm5ig: http://www.google.com/url?sa=t&rct=hacking\%20gu q9rT8qGKTAWAfXISJ2oiv_AfXISJ2oiv_AfXI$                                                                                                    | unknown |        |          |
| 2012-03-03 01:02:32 | Web Sea    | hacking guide : google.com : Chrome                                                                                                    | unknown |        |          |
| 2012-03-03 01:02:34 | 🍪 Web Co   | puremango.co.uk :utmz : 156180964.1330732954.1.1.utmcsr=google utmccn=(organic) utmcmd=organic utmctr=hacking%20guide                                                                                                    | unknown |        |          |
| 2012-03-03 01:02:34 | 🗧 Web His  | puremango.co.uk : http://www.puremango.co.uk/2004/12/how_to_hack_79/ : How To Hack - Beginners Guide to Hacking Computers                                                                                                    | unknown |        |          |
| 2012-03-03 01:02:43 | / Web Bo   | puremango.co.uk : http://www.puremango.co.uk/2004/12/how_to_hack_79/ : How To Hack - Beginners Guide to Hacking Computers                                                                                                    | unknown |        |          |
| 2012-03-05 20:13:58 | M_C_       | /img_xp-sp3-v4.001/vol_vol2/Documents and Settings/John/My Documents/netcat_hacking_tutorial.pdf                                                                                                    | kno ad  |        |          |
| 2012-03-05 20:18:56 | M          | /img_xp-sp3-v4.001/vol_vol2/Documents and Settings/John/My Documents/Hacking Into Computer Systems.pdf                                                                                                    | kno ad  |        | *        |
| 2012-03-10 20:45:58 | A          | /img_xp-sp3-v4.001/vol_vol2/Documents and Settings/John/Recent/Hacking Into Computer Systems.Ink                                                                                                    | unknown |        |          |
| 2012-03-11 00:22:14 | 📓 Web His  | file: file/Documents%20 and%20 Settings/John/My%20 Documents/Hacking%20 Into%20 Computer%20 Systems.pdf: 0.00000000000000000000000000000000000                                                                                                    | unknown |        |          |
| 2012-03-11 00:22:14 | 🗵 Web His  | file : file/Documents%20and%20Settings/John/My%20Documents/Hacking%20Into%20Computer%20Systems.pdf :                                                                                                    | unknown |        |          |
| 2012-03-11 01:17:04 | 🛅В         | /img_xp-sp3-v4.001/vol_vol2/Documents and Settings/John/My Documents/Hacking Into Computer Systems.pdf                                                                                                    | kno ad  |        | *        |
| 2012-03-11 01:17:04 | A_B        | /img_xp-sp3-v4.001/vol_vol2/Documents and Settings/John/My Documents/netcat_hacking_tutorial.pdf                                                                                                    | kno ad  |        | *        |
| 2012-03-11 01:22:14 | C_         | /img_xp-sp3-v4.001/vol_vol2/Documents and Settings/John/My Documents/Hacking Into Computer Systems.pdf                                                                                                    | kno ad  |        | *        |
| 2012-03-11 01:22:14 | M_CB       | /img_xp-sp3-v4.001/vol_vol2/Documents and Settings/John/Recent/Hacking Into Computer Systems.Ink                                                                                                    | unknown |        |          |
| 2012-03-11 01:22:14 | Recent D   | C:\Documents and Settings\John\My Documents\Hacking Into Computer Systems.pdf                                                                                                    | unknown |        |          |
|                     | A_         | /imq_xp-sp3-v4.001/vol_vol2/Documents and Settings/John/My Documents/Hacking Into Computer Systems.pdf                                                                                                    | kno ad  |        | *        |

## Scenario 2: Filtering

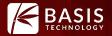

# Reduce data overload and hide uninteresting events

#### Filter on: Description, known status, event type,data sources, tags, hash sets

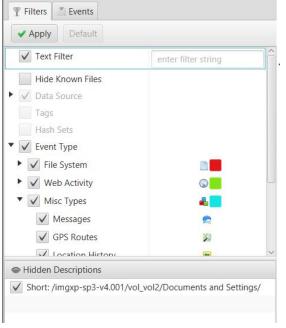

## What now?

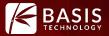

# Use the familiar Autopsy table/thumbnail views and content viewers to examine, tag, and export events.

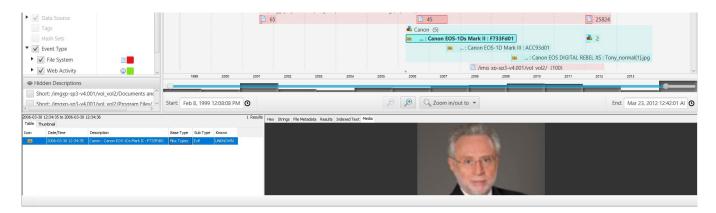

# Take a screen-shot of the visualization for inclusion in reports!

## **Going Forward**

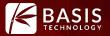

Some improvements we are thinking about

#### Integrate with Collaborative Autopsy

**More data sources:** plaso / log2timeline , custom / manual events **Dynamic description level grouping** based on time range and number of events **Cyclical / Calendar visualization** to help spot patterns of activity

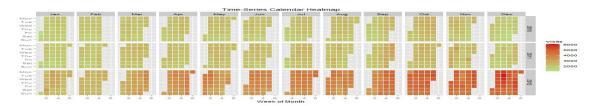

Inspiration from http://www.tatvic.com/blog/calender-heatmap-with-google-analytics-data/

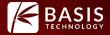

#### Live Demo !!

## Questions

٠

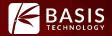

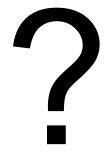